## **Multi-Language Projects**

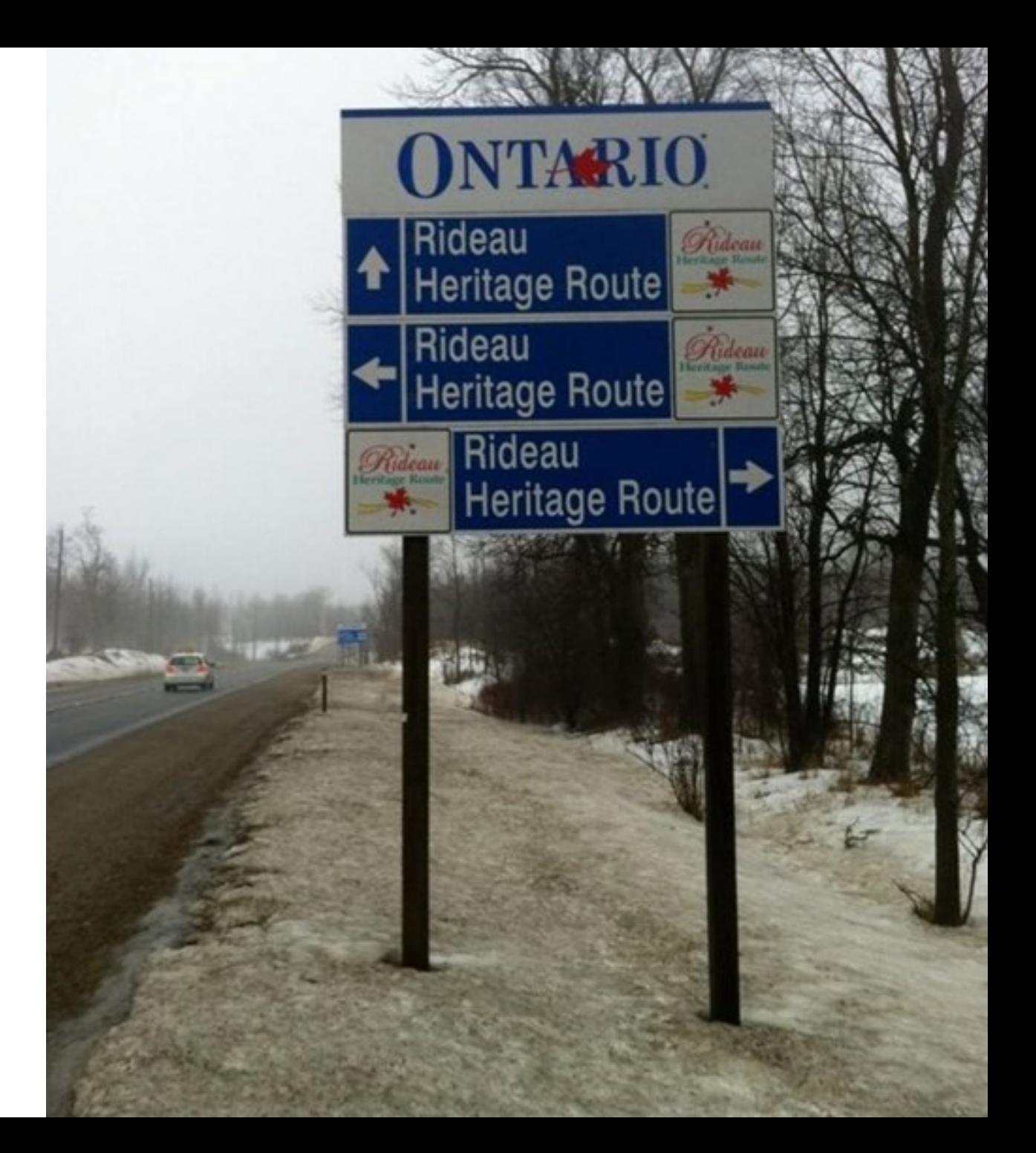

## One-Slide Summary

- Many modern software projects involve code written in **multiple languages**. This can involve a common **bytecode** or **C native** method interfaces.
- Native code interfaces can be understood in terms of (1) **data layout** and (2) special common **functions to manipulate** managed data.
- **Performance** modeling and **debugging** are complicated in multi-language projects.

#### Course Goals

 $\bullet$   $\overline{M}$  the end of the end of the end of the end of the end of the end of the end of the end of the end of the end of the end of the end of the end of the end of the end of the end of the end of the end of the end o anguage-independent and  $\rho$ ts in **the code, as well as and and solution of the set of high-level** program**ulti-language projects.** Jular, you will understand **theory** and **practice** of **lexing**, **parsing**, **semantic** analysis, and **code** interpretation. You will also have gained practical experience programming in multiple **different** languages. **Includes platform- and language-independent code, as well as multi-language projects.**

## Lecture Outline

- Motivating Example
	- XOR (String Cryptography)
- Ocaml + C
	- Object Layout, Type Tags
	- Interfacing
- Python  $+ C$ 
	- Interfacing
- $\bullet$  Java + C
	- Interfacing

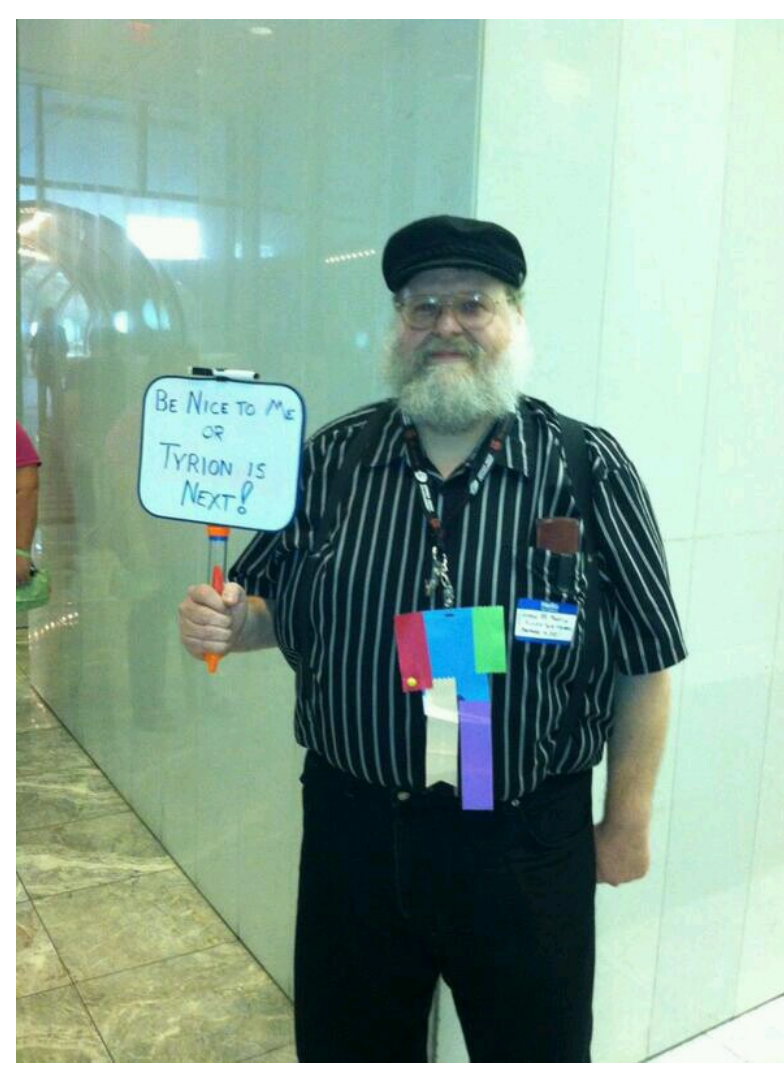

## Motivating Example

- Take out a piece of paper
- First: record every word you heard.
	- This will be hard.
- Second: translate.

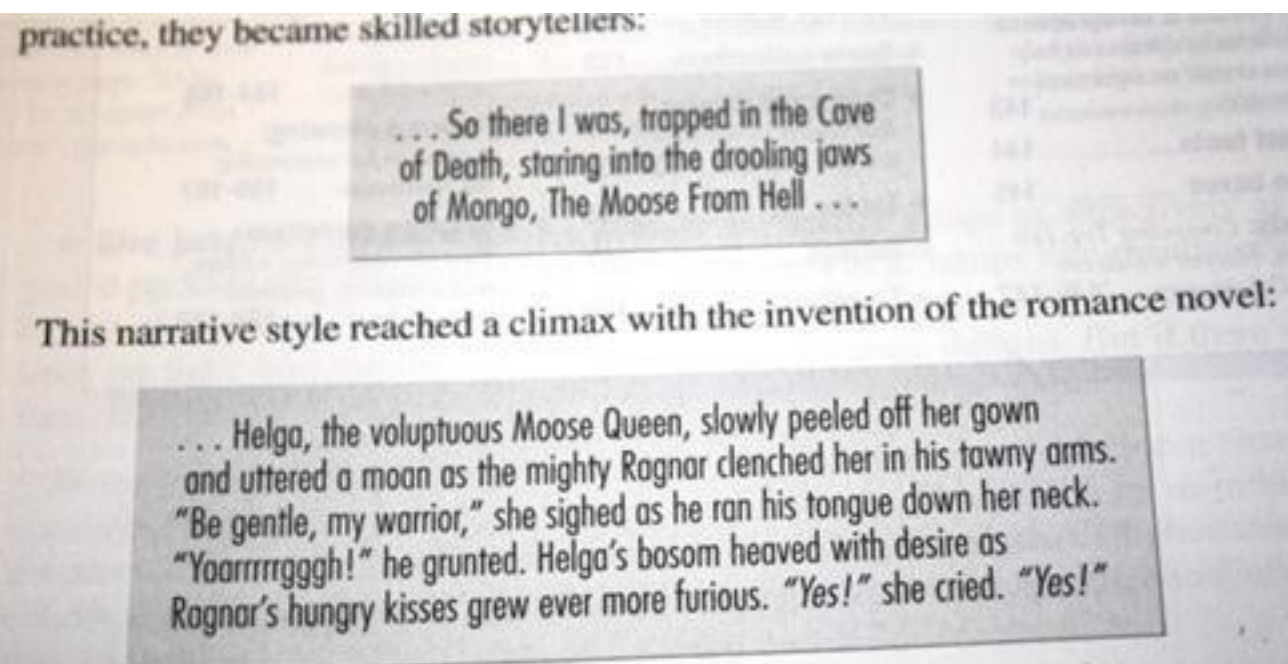

## Speech Perception, Segmentation

- The spectrogram is for the phrase "I owe you"
	- cf. "Raw Data Layout"
	- Note: no obvious boundaries

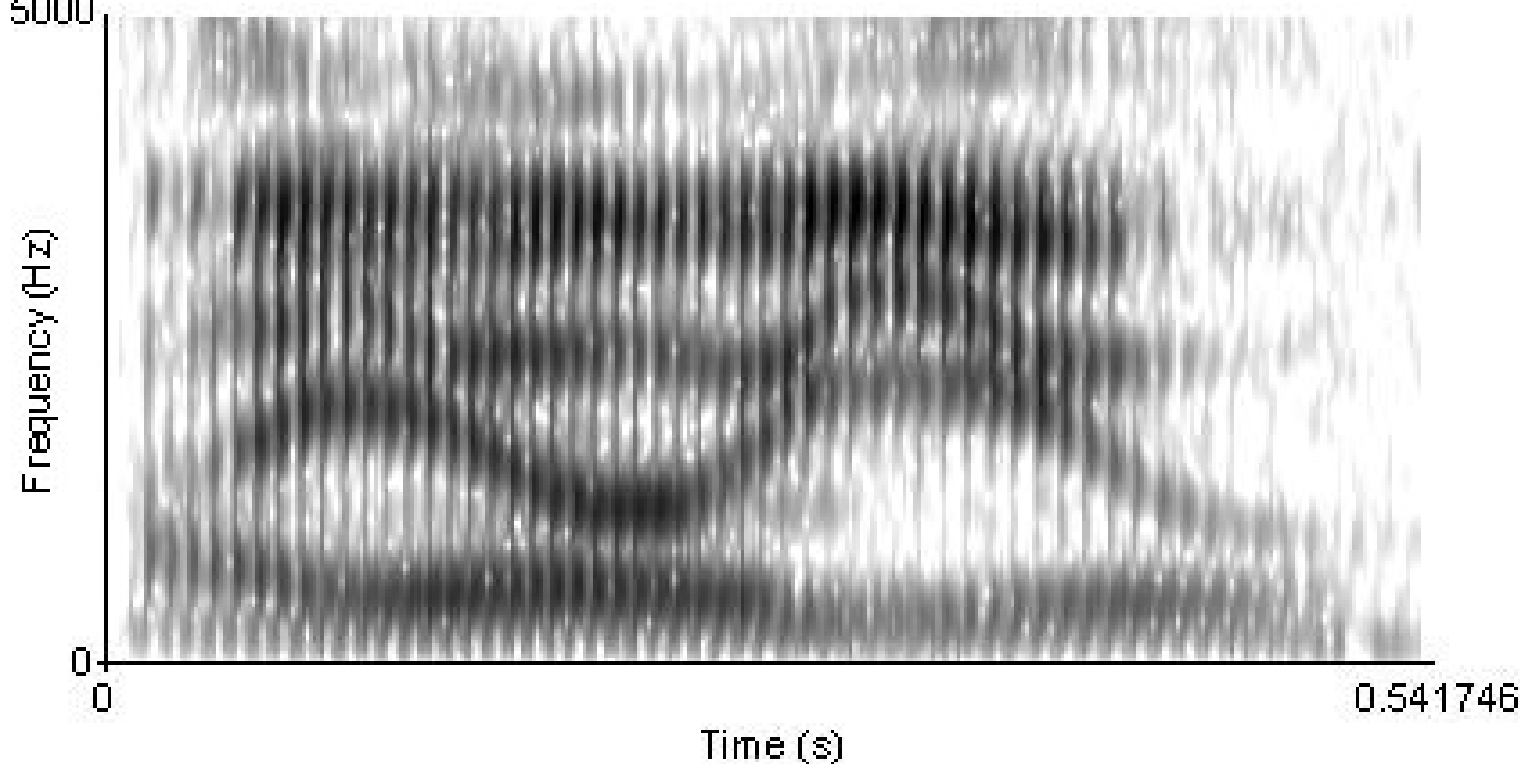

## Motivating Example

In un mondo splendido, colorato e magico Little ponies vivono, in pace sempre in armonia Timidi e simpatici, burberi e romantici Sono i caratteri, degli amici che troverai Ed ogni giorno crescerai, quanti problemi risolverai Insieme agli altri pony, lo sai, ti divertirai!

Vola e vai, my little pony, se nuovi amici vorrai incontrare Prendi il volo, ascolta il cuore, ed ogni avventura potrai affrontare!

Vola e vai, my little pony, realizza i tuoi sogni e non ti fermare!

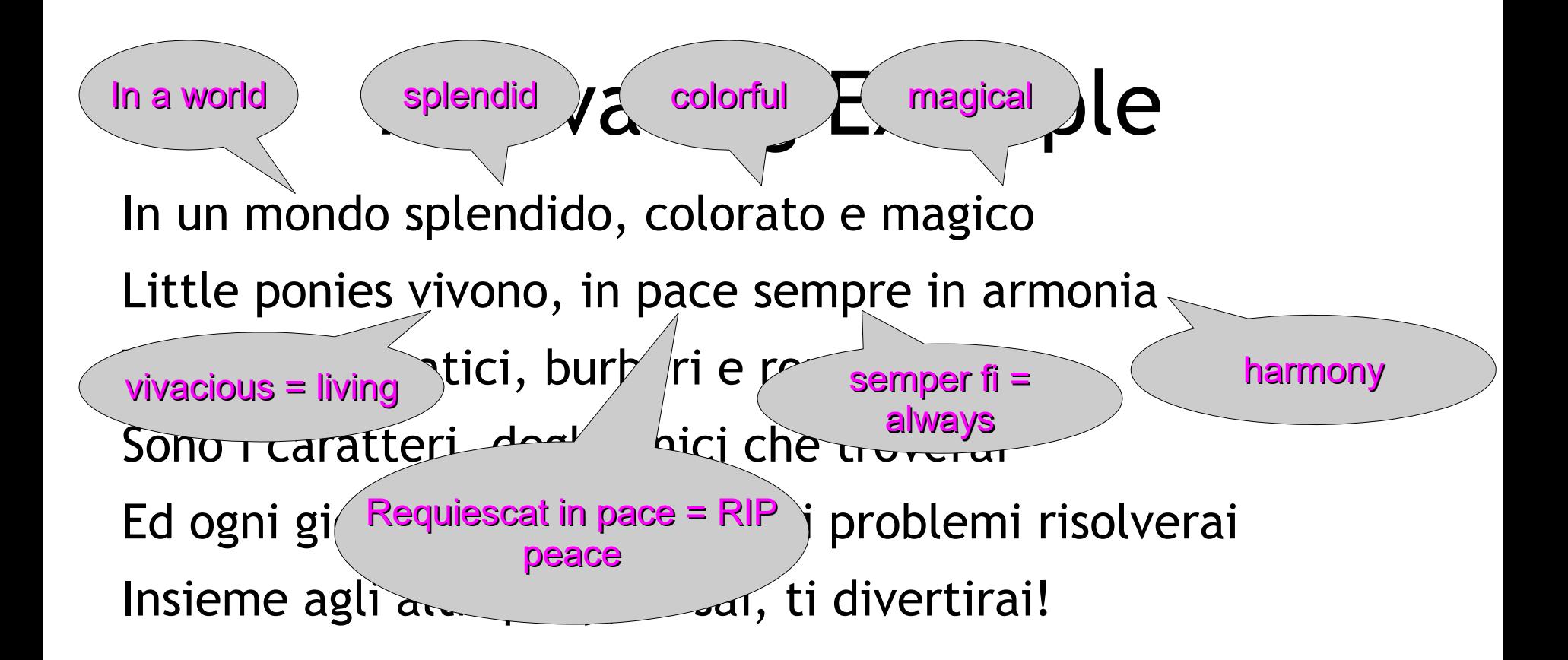

Vola e vai, my little pony, se nuovi amici vorrai incontrare Prendi il volo, ascolta il cuore, ed ogni avventura potrai affrontare!

Vola e vai, my little pony, realizza i tuoi sogni e non ti fermare!

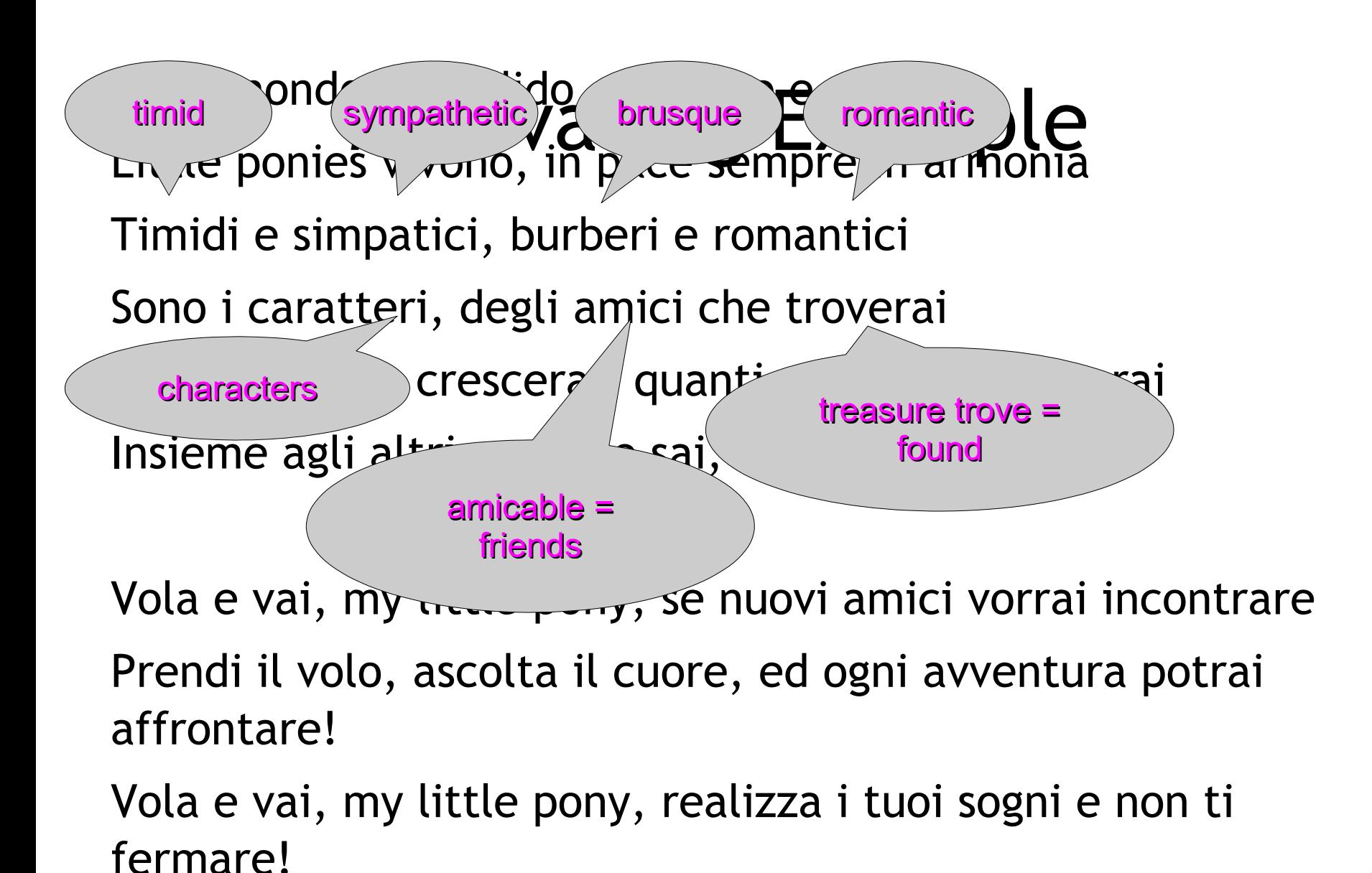

## Multi-Language Projects In Two Stages

- First, reason about the **raw data layout**
- Second, translate **concepts** you already know
- We will reason about the raw data layout using C and Assembly
	- Projects almost always use C for performancecritical kernels and low-level OS/hardware interfacing.
	- C is the Lingua Franca of multi-language projects.

# Traditional Multi-Language Projects

- **Application Kernel**
	- Statically Typed, Optimized, Compiled, interfaces with OS and libraries.
- **Scripts**
	- Dynamically Typed, Interpreted, Glue Components, Business Logic.
- Examples: Emacs (C / Lisp), Adobe Lightroom (C++ / Lua), NRAO Telescope (C / Python), Google Android (C / Java), most games (C++ / Lua),

## Bytecode Multi-Language Projects

- Microsoft's **Common Language Runtime** of Managed Code in the .NET Framework
	- $-$  C++, C#, J#, F#, Visual Basic, ASP, etc.
	- Common Language Infrastructure
- **Java Bytecode**, Java Virtual Machine, Java Runtime Environment
	- Java, Scala, JRuby, JScheme, Jython, Fortress, etc.

## Why Cover "Multi-Language"?

- Increasingly **common**. Developer quote:
	- "My last 4 jobs have been apps that called: Java from C#, and C# from F#; Java from Ruby; Python from Tcl, C++ from Python, and C from Tcl; Java from Python, and Java from Scheme (And that's not even counting SQL, JS, OQL, etc.)"
- Use the **best tool** for the job (Course Goal!)
	- Example: concurrency might be better handled in OCaml (immutable functional) or Ruby (designed to hide such details), while low-level OS or hardware access is much easier in C or C++ or Rust, while rapid prototyping is much easier in Python or Lua

## Disadvantages of Multi-Language Projects

- Integrating data and control flow across languages can be difficult
- Debugging can be harder
	- Especially as values flow and control flow from language A to language B
- Build process becomes more complicated
- Developer expertise is required in multiple languages
	- Must understand type safety (etc.) in all languages

## How Will We Do It?

In practice, interoperating between F# and  $C#$  (or any other CLR language) is relatively straightforward, once the "shape" of the code (what the language turns into at the IL level) in both languages is well understood.

#### – Ted Neward, Microsoft Developer Network

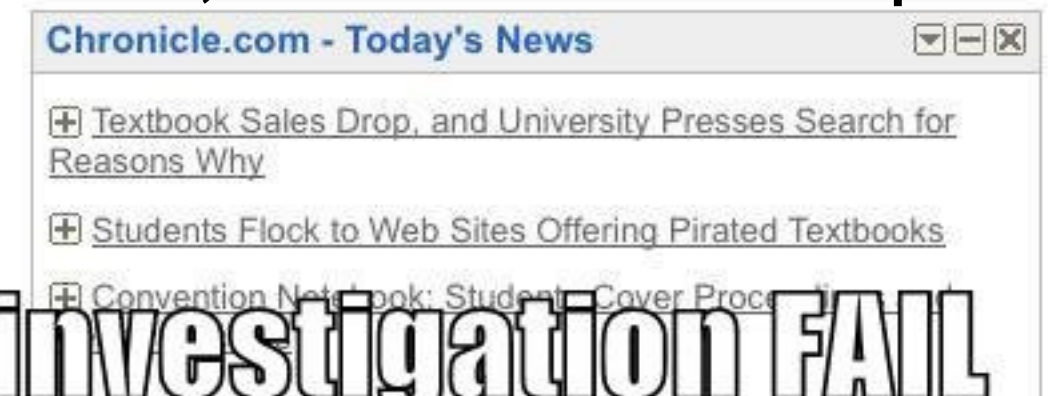

## Worked Examples

- We are going to write a fast C-and-assembly routine for low-level processing.
- Then we will call that C code from
	- Python
	- Java
	- OCaml
- This will involve
	- Data Layout and Run-Time Organizations
	- Translating Familiar Concepts

## Native Kernel: One-Time Pad

- One of the building blocks of modern cryptography is the **one-time pad**.
	- When used correctly it has a number of very desirable properties.
- To encrypt plaintext P with a key K (the one time pad) you produce cyphertext C as follows:
	- cyphertext[i] = plaintext[i] *XOR* keytext[i]
	- A constant key mask may be also used for testing.
- Decryption also just xors with the key.

## Basic Ocaml Implementation

```
type char_or_string =
   | MyChar of char (* constant bit pattern *)
   | MyString of string (* one-time pad *)
let ocaml_xor_function plain key =
   let cypher = String.create (String.length plain) in
   ( match key with
   | MyChar(mask) ->
     for i = 0 to pred (String.length plain) do
       cypher.[i] <- Char.chr
         ((Char.code plain.[i]) lxor (Char.code mask))
     done
   | MyString(keyt) ->
     for i = 0 to pred (String.length plain) do
       cypher.[i] <- Char.chr
       ((Char.code plain.[i]) lxor (Char.code keyt.[i]))
     done
```
 **) ; cypher**

## Telling Ocaml about C

**external** 

**ocaml\_name\_for\_c\_xor\_function :**  string  $\rightarrow$  char or string  $\rightarrow$  string **= "c\_string\_xor"**

• We are promising to provide a Native C function called "c\_string\_xor" that takes a "string", a "char\_or\_string", and returns a "string".

## Native C Implementation

- Basic idea:
	- accept "string" and "char\_or\_string" as args
	- extract contents of "string" (plaintext)
	- examine "char\_or\_string"
		- If "char" (mask), extract character code value
		- If "string" (keytext), extract contents of string
	- create a new string (return value, cyphertext)
	- for loop (over length of string)
		- cyphertext = plaintext xor key
	- return cyphertext

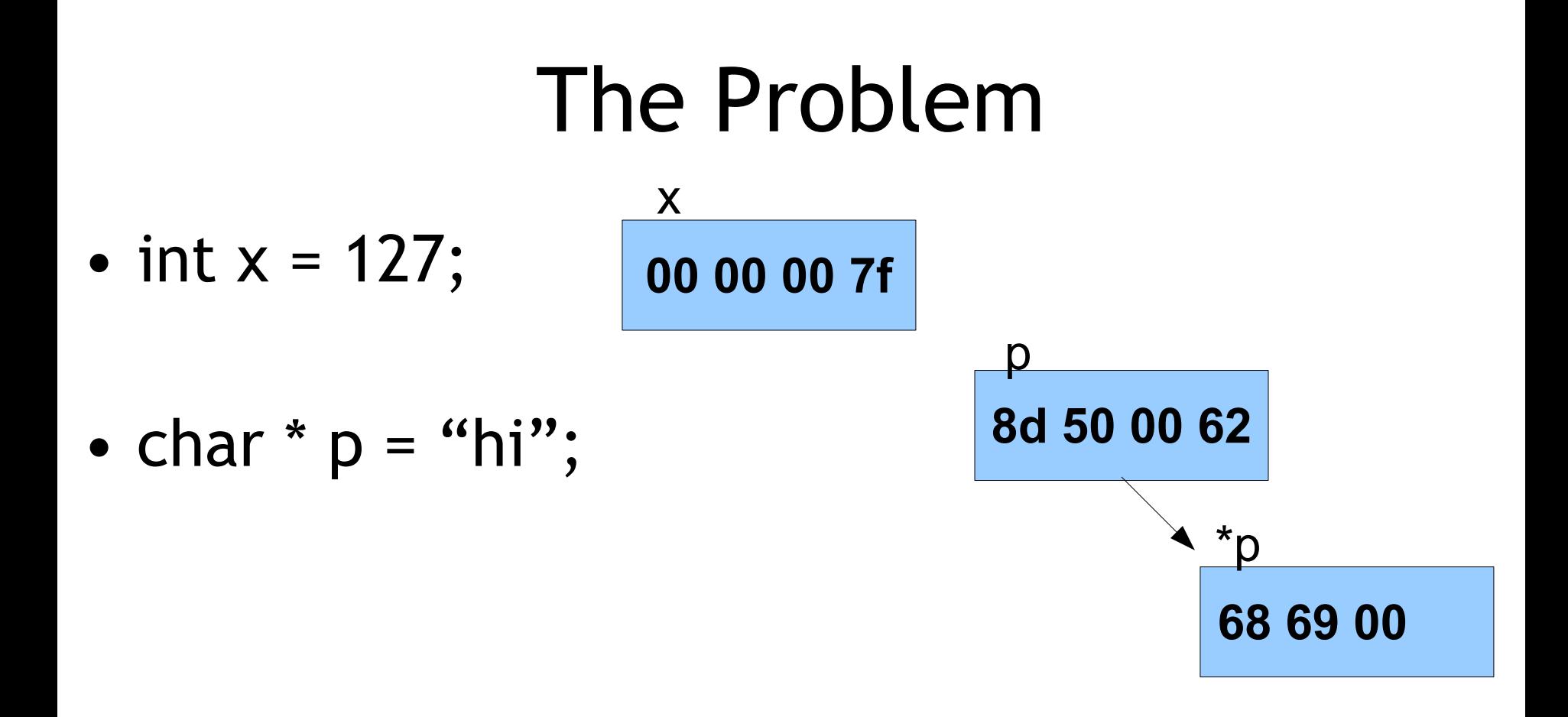

• let  $cos = MyChar('127')$  in

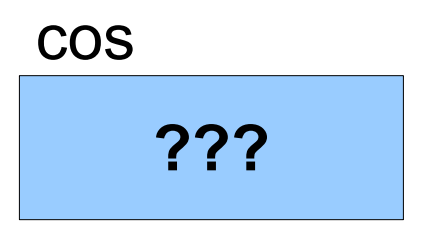

## The Problem

• let  $cos = MyChar('127')$  in

**ff 00 00 00 00 00 00 00 fc 08 00 00 00 00 00 00 ..**

• let  $cos2 = MyString("hi")$  in

cos2

cos

**60 8d 62 00 00 00 00 00 fc 04 00 00 00 00 00 00 ..**

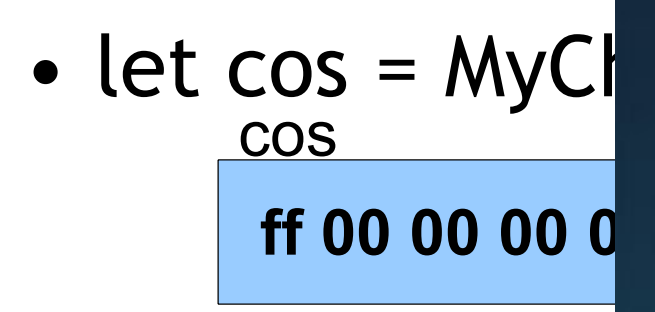

• let  $cos2 = Mys$ cos2 **60 8d 62 00 00 00 00 00 fc 04 00 00 00 00 00 00 ..**

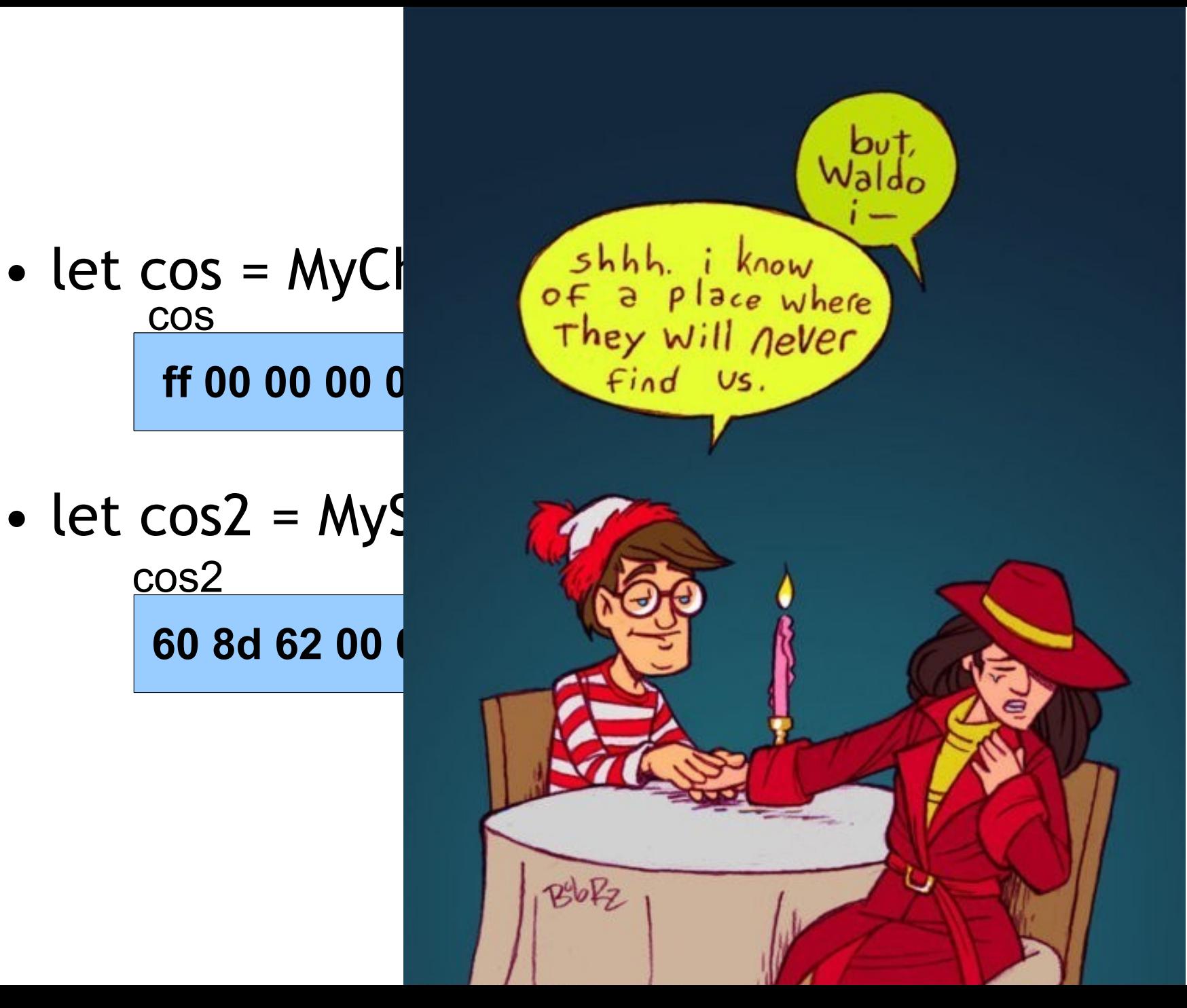

## The Problem

• let  $cos = MyChar('127')$  in

**ff 00 00 00 00 00 00 00 fc 08 00 00 00 00 00 00 ..**

• let  $cos2 = MyString("hi")$  in

cos2

cos

**60 8d 62 00 00 00 00 00 fc 04 00 00 00 00 00 00 ..**

0x628d60

**68 69 00 00 ..**

## Run-Time Type Tags

• let  $cos = MyChar('127')$  in cos

**ff 00 00 00 00 00 00 00 fc 08 00 00 00 00 00 00 .. 00 04 00 00 00 00 00 00**

• let  $cos2 = MyString("hi")$  in

**60 8d 62 00 00 00 00 00 fc 04 00 00 00 00 00 00 .. 01 04 00 00 00 00 00 00**

cos2

**68 69 00 00 ..** 0x628d60

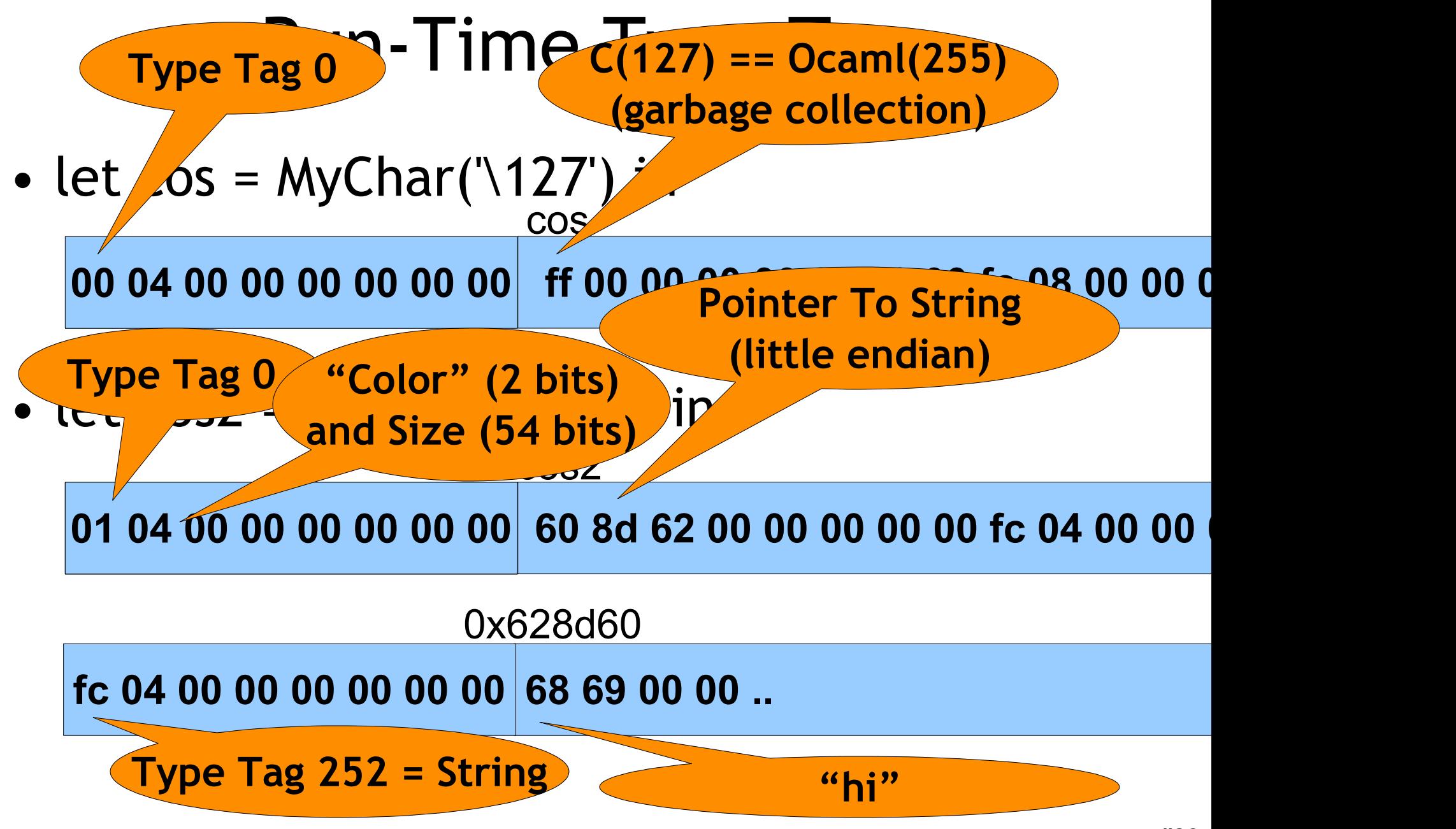

## Medieval History

(student "memorial")

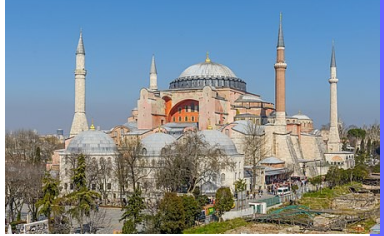

• This Greek-speaking descendant of the Roman Empire centered around Istanbul (was Constantinople) and conquered much of the Mediterranean coast. Greek fire, mosaics, orthodox Christianity, the crusades, and the Hagia Sophia are all associated with this empire.

# Trivia: 1980-1989 Science Fiction

(student "memorial")

- •This 1986 James Cameron film
	- is, among other things, the
	- first movie to pass the *Bechdel*
	- *Test* (two named women
	- characters talk to each other
	- about something other than a
	- man).

#### Sports Trivia (student "memorial")

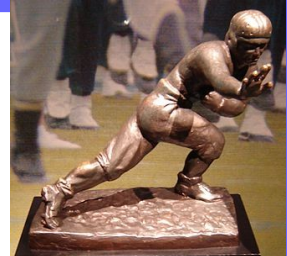

•This annual College Football award was founded in 1935 and is bestowed on the most outstanding player. Recent winners include Jayden Daniels (LSU), Caleb Williams (USC) and Bryce Young (Alabama).

## Modern Languages

- These mutually-intelligible Central Semitic languages are closely related to Hebric, Phoenician and Aramaic. Used as a liturgical language for 1.6 billion Muslims as well as a natural language for 380M native speakers, it features a right-to-left script, open and closed syllables, elided vowels, and a rich literary tradition.
- ة :Example• ي عرب ֧֦֧֚֚֚֚֚֚֝֝֝ ل ا

```
CAMLprim value c_string_xor(value o_plain, value o_key){
   CAMLparam2 (o_plain, o_key);
  CAMLlocal1 (o_cypher);
   int len = caml_string_length(o_plain) ;
   int i;
   char * n_plain = String_val(o_plain);
   char * n_cypher ;
  o_cypher = caml_alloc_string(len);
  n_cypher = String_val(o_cypher);
   if (Tag_val(o_key) == 0) { /* MyChar:Mask */
    char n mask = Int val(Field(v2, 0));
    for (i=0; i<len;i+) n cypher[i] = n plain[i]^n mask;
   } else if (Tag_val(o_key) == 1) { /* MyString:Key */
    char * n keytext = String val(Field(v2, 0));
    for (i=0; i<len;i+) n cypher[i] = n plain[i] \wedge n_keytext[i];
   }
```
 **CAMLreturn(o\_cypher);**

**CAMLprim value c\_string\_xor(value v1, value v2) {**

If you choose an answer to <u> CAMERA (result);</u><br>experimentalization of the camera control of the camera control of the camera control of the camera control of the camera control of the camera control of the camera control of the camera control of the *This* question at candox  $\frac{1}{2}$  string criding your  $he$ 3379  *result = camelon = cample* = cample = cample = cample = cample = cample = cample = cample = cample = cample = cample  $\bigcap_{\alpha\in\mathcal{S}}\mathcal{A}$  **if (Tag\_val(v2) == 0) { /\* MyChar \*/**  $B \cap F_0$   $\sim$  **for (i=0;i<len;i++) s3[i] = s1[i] ^ c;**  $\left(\frac{1}{2}\right)$   $\left(\frac{1}{2}\right)$  $\sim$   $\frac{1}{\sqrt{2}}$  $\boxed{D}$  25%

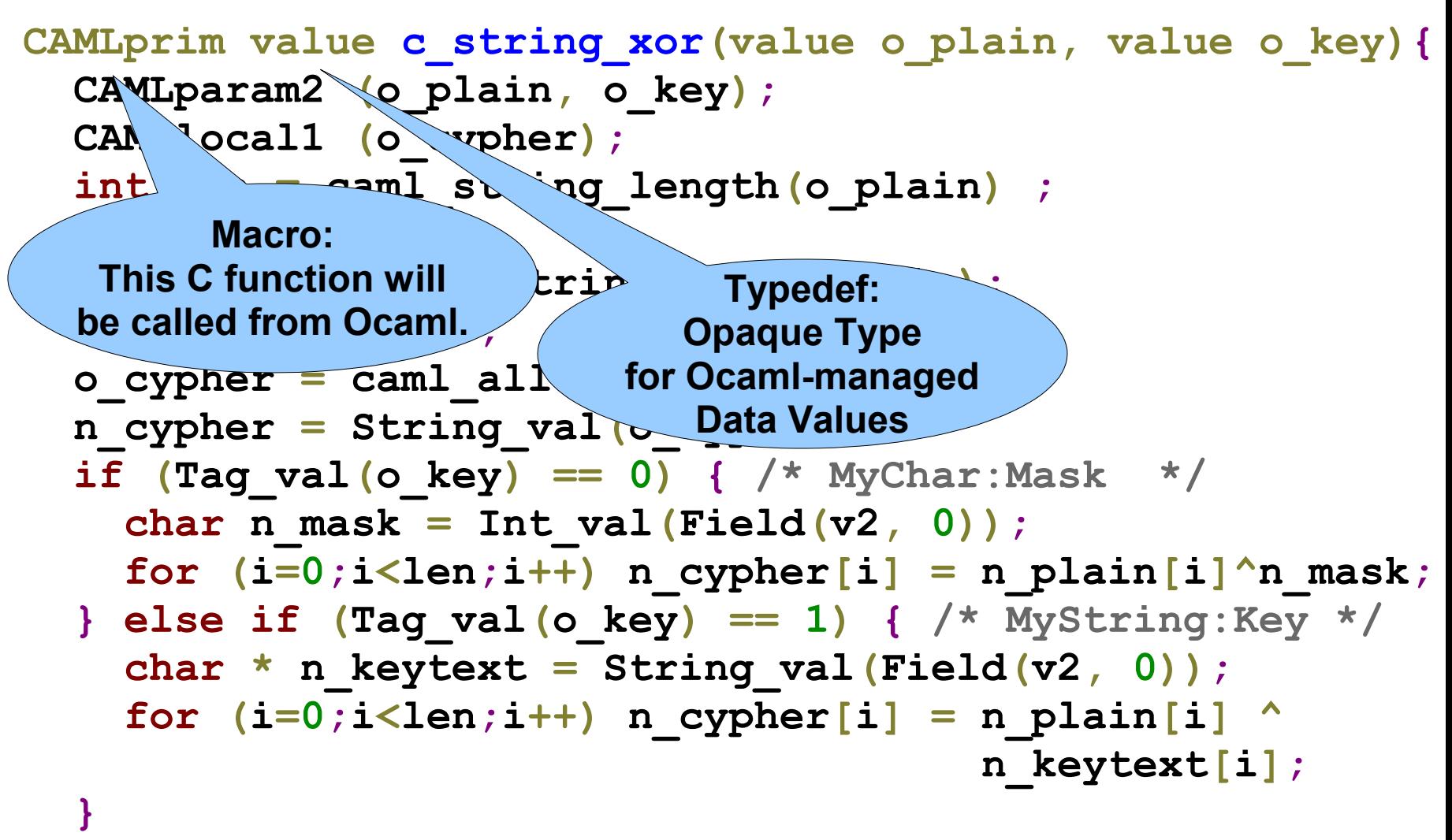

 **CAMLreturn(o\_cypher);**

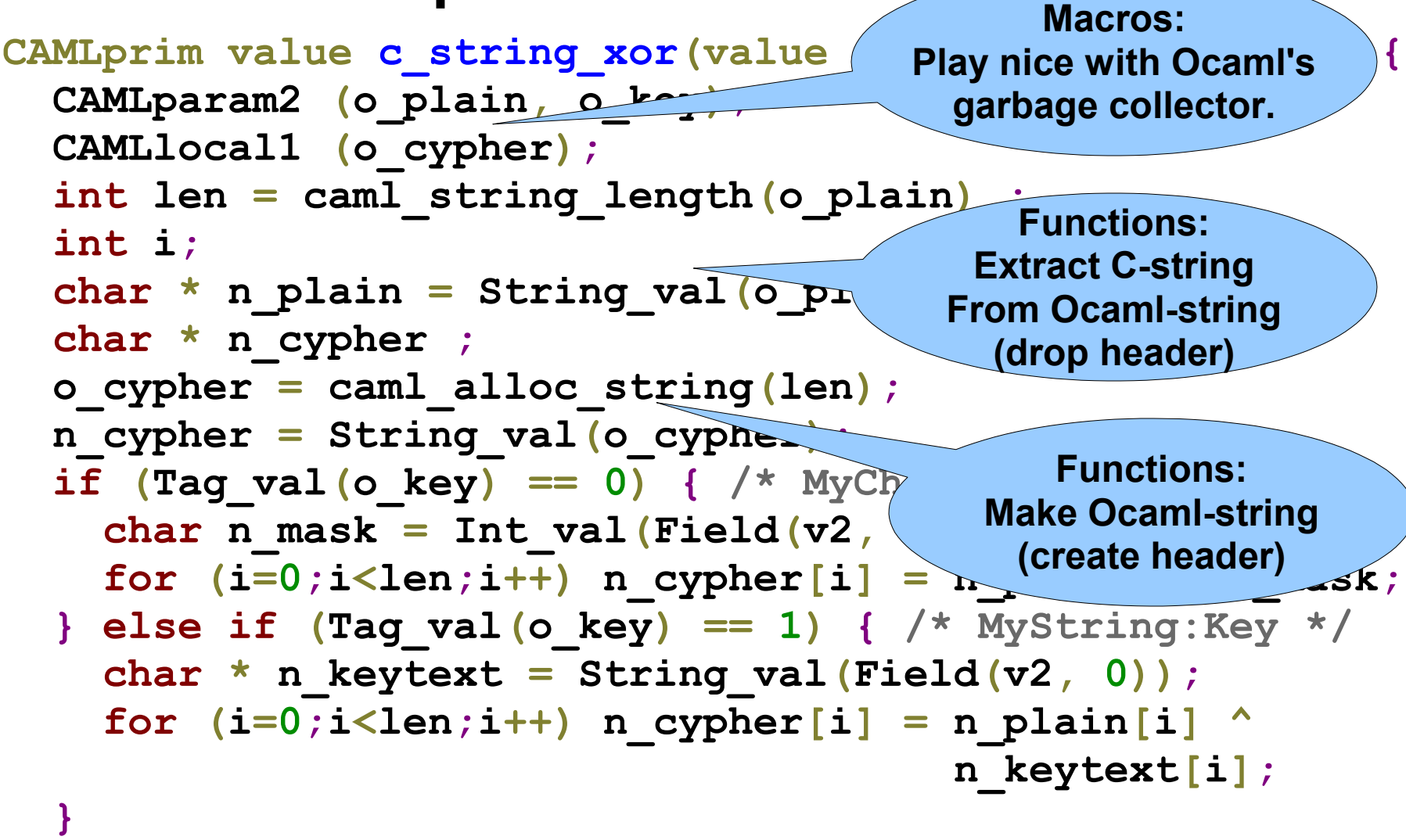

 **CAMLreturn(o\_cypher);**

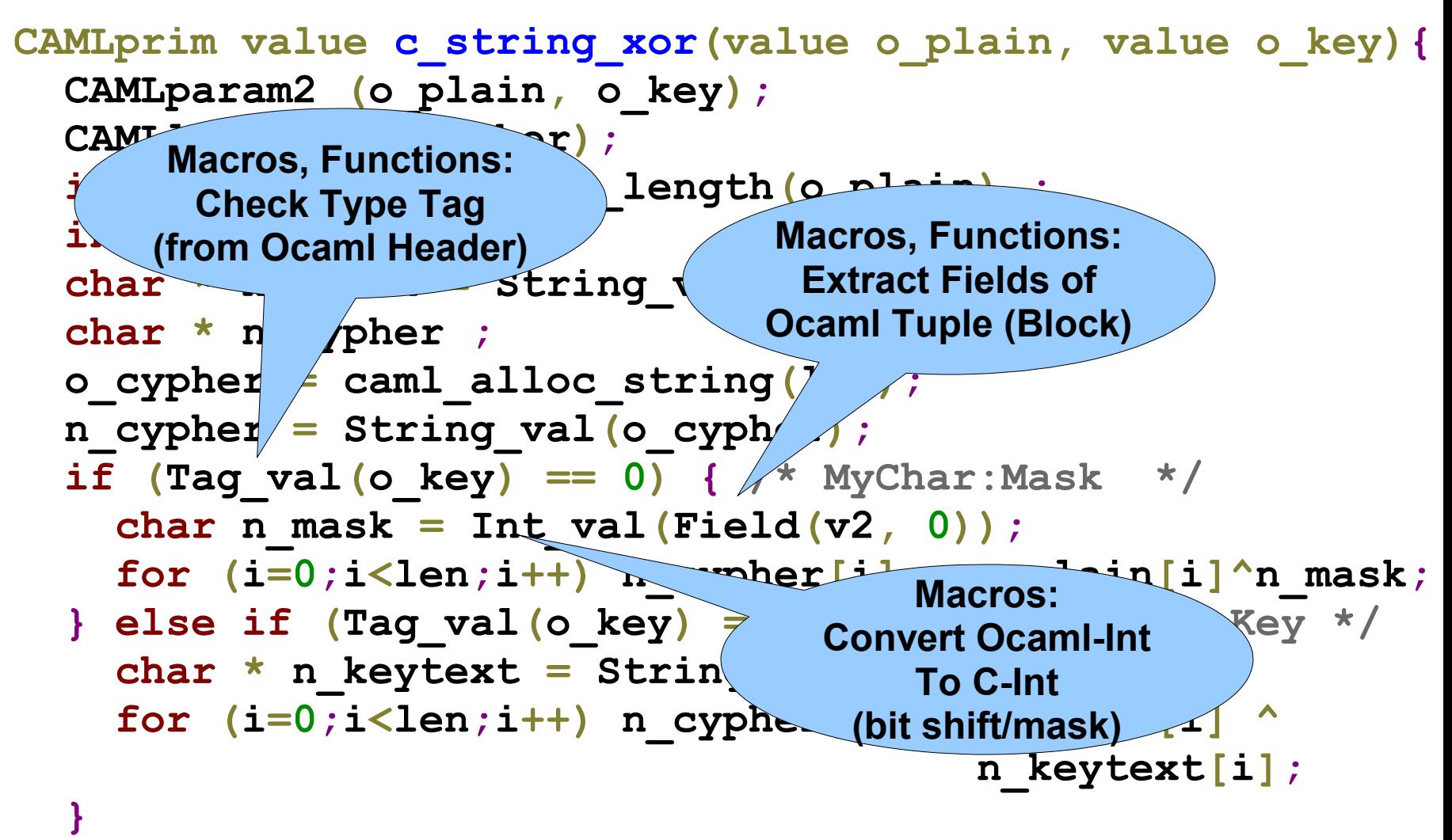

 **CAMLreturn(o\_cypher);**

## Linking C and OCaml

- **\$ ocamlopt -verbose -o odemo ocaml.ml cocaml.c**
- **+ as -o 'ocaml.o' '/tmp/camlasmb117d1.s'**
- **+ gcc -D\_FILE\_OFFSET\_BITS=64 -D\_REENTRANT -c -I'/usr/lib/ocaml' 'cocaml.c'**
- **+ as -o '/tmp/camlstartupf4cd24.o' '/tmp/camlstartup31ba44.s'**

**+ gcc -o 'odemo' '-L/usr/lib/ocaml' '/tmp/camlstartupf4cd24.o' '/usr/lib/ocaml/std\_exit.o' 'ocaml.o' '/usr/lib/ocaml/stdlib.a' 'cocaml.o' '/usr/lib/ocaml/libasmrun.a' -lm -ldl**

• **Just pass C files on the end of ocamlopt command line.**

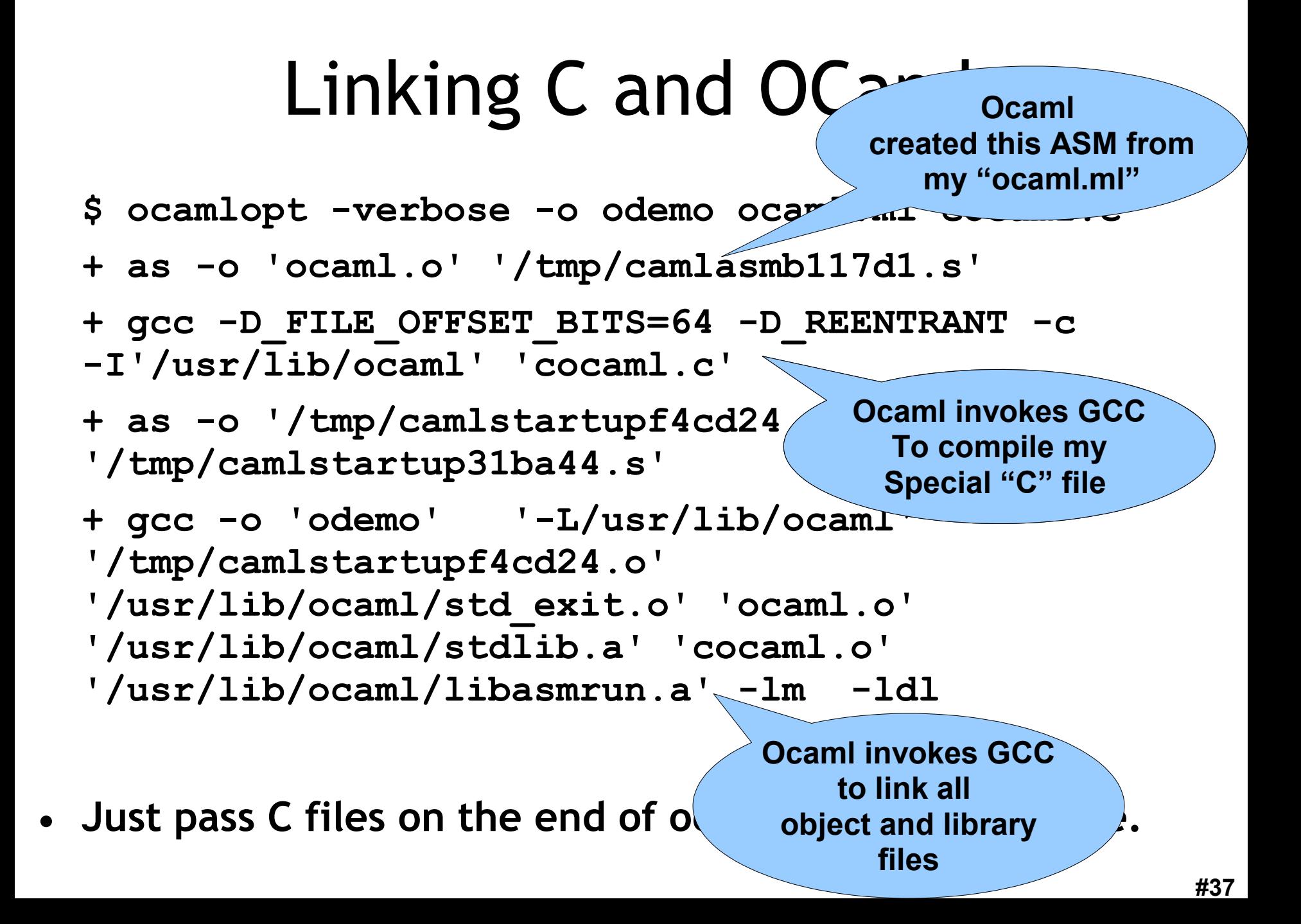

# XOR In Python

**def** python\_string\_xor(plain, key): cypher = bytearray(' '\*len(plain)) **if** type(key) **is** str: **for** i **in** range(len(plain)): cypher[i] =  $ord(plain[i]) \wedge ord(key[i])$  **else**: # is char **for** i **in** range(len(plain)): cypher[i] =  $ord(plain[i])$  ^ key **return** cypher

## Interfacing Python with C

```
static PyObject * cpython_string_xor(PyObject *self, PyObject *args)
{
   const char *n_plain, *n_keytext;
```

```
 int plain_size, i, n_mask;
```
 **if (PyArg\_ParseTuple(args, "s#s", &n\_plain, &plain\_size, &n\_keytext)) {**

```
char * n cypher = malloc(plain size);
```

```
 for (i=0;i<plain_size;i++)
```
 $n$  cypher[i] = n plain[i]  $\land$  n keytext[i];

 **return Py\_BuildValue("s#", n\_cypher, plain\_size);**

```
 } else if (PyArg_ParseTuple(args, "s#i", &n_plain, &plain_size, &n_mask)) {
 char * n cypher = malloc(plain size);
```

```
 for (i=0;i<plain_size;i++)
```

```
n cypher[i] = n plain[i] \land n mask;
```

```
 return Py_BuildValue("s#", n_cypher, plain_size);
```

```
 return NULL;
```
 **}**

**Typedef:** Interfacing Python with C **Opaque type for Python-controlled Values. static PyObject \* cpython\_string\_xor(PyObject \*self, PyObject \*args) { All functions are const char \*n\_plain, \*n\_keytext; "variable argument". int plain\_size, i, n\_mask; if (PyArg\_ParseTuple(args, "s#s", &n\_plain, &plain\_size, &n\_keytext)) { char \* n\_cypher = malloc(plain\_size); Duck typing: for (i=0;i<plain\_size;i++) Can we interpret n\_cypher[i] = n\_plain[i] ^ n\_keytext[i]; The agruments as two strings? return Py\_BuildValue("s#", n\_cypher, plain\_size); } else if (PyArg\_ParseTuple(args, "s#i", &n\_plain, &plain\_size, &n\_mask)) { char \* n\_cypher = malloc(plain\_size); for (i=0;i<plain\_size;i++) n\_cypher[i] = n\_plain[i] ^ n\_mask; return Py\_BuildValue("s#", n\_cypher, plain\_size); } return NULL;**

## Interfacing Python with C

**static PyObject \* cpython\_string\_xor(PyObject \*self, PyObject \*args) { const char \*n\_plain, \*n\_keytext; int plain\_size, i, n\_mask; if (PyArg\_ParseTuple(args, "s#s", &n\_plain, &plain\_size, &n\_keytext)) {**  $char * n$  cypher =  $malloc(plain size)$ ;  **for (i=0;i<plain\_size;i++)**  $n_cypher[i] = nplain[i]$  ^  $n_key'ext[i];$  **return Py\_BuildValue("s#", n\_cypher, plain\_size); } else if (PyArg\_ParseTuple(args, "s#i", &n\_plain, &plain\_size, &n\_mask)) {**  $char * n$  cypher =  $malloc(plain size)$ ;  **for (i=0;i<plain\_size;i++)**  $n$  cypher[i] = n plain[i]  $\land$  n mask; return Py BuildValue("s#", n cypher, plas  **} Function: Build a Python String from a C string. Duck Typing: Can we interpret the arguments as a string followed by an int?**

## Interfacing Python with C, cont'd

#### **static** PyMethodDef CpythonMethods[] = { {"string\_xor" , cpython\_string\_xor, METH\_VARARGS, "XOR a string with a string-or-character"}, {NULL, NULL, 0, NULL} }; **This function is required (based on**

PyMODINIT\_FUNC initcpython(**void**) { (**void**) Py\_InitModule("cpython" , CpythonMethods);

**}** 

**your module name).**

## Linking Our Native Python Code

- **gcc -pthread -fno-strict-aliasing -DNDEBUG -g -fwrapv -O2 -Wall -Wstrict-prototypes -fPIC -I/usr/include/python2.7 -c cpython.c -o build/temp.linux-x86\_64-2.7/cpython.o**
- **gcc -pthread -shared -Wl,-O1 -Wl,- Bsymbolic-functions -Wl,-Bsymbolicfunctions -Wl,-z,relro build/temp.linuxx86\_64-2.7/cpython.o -o build/lib.linuxx86\_64-2.7/cpython.so**

## Linking Our Native Python Code

- **gcc** -pthre (see lecture on Libraries) **S**-DNDEBUG **-g -fwrapv -O2 -Wall -Wstrict-prototypes -fPIC -I/usr/include/python2.7 -c cpython.c -o build/temp.linux-x86\_64-2.7/cpython.o Position Independent Code**
- gcc -pthread -shared -Wl, -<sup>c</sup> **Bsymbolic-functions -WI, functions -Wl,-z,relro build/temp.linuxx86\_64-2.7/cpython.o -o build/lib.linuxx86\_64-2.7/cpython.so Build Shared Lirbary Code (see lecture on Libraries)**

**.so = .dll = shared library**

## Interfacing C with Python

- **import** cpython # loads cpython.so
- ...
- **if** do\_native:
	- result = cpython.string\_xor(plaintext,  $\lambda$ char\_or\_string\_key)
- **else**:
	- result = python\_string\_xor(plaintext,  $\lambda$ char\_or\_string\_key)

## Programming Paradigms

- This "pass a string or an integer as the second argument" plan ...
	- Works well for Functional (algebraic datatypes)
	- Works well for Dynamic (duck typing)
	- Is not a natural fit for Object-Oriented
		- More natural: dynamic dispatch on "string-or-int"
- abstract class StringOrInt
- class StringOrInt\_IsInt extends StringOrInt
- class StringOrInt\_IsString extends StringOrInt

## Java Code (1/2)

**abstract class** StringOrInt {

```
 abstract public byte[] java_string_xor (byte[] str1);
```

```
}
```
} }

```
class StringOrInt_IsInt extends StringOrInt {
   public int my_int;
  public StringOrInt_IsInt (int i) \{ my\_int = i; \} public byte[] java_string_xor (byte[] plain) {
     byte [] cypher = new byte[plain.length];
    for (int i = 0; i < plain. length; i++)
       cypher[i] = (byte) ((int)plain[i] \hat{ } my_int);
     return cypher;
```

```
Java Code
abstract class StringOrInt {
   abstract public byte[] java_string_xor (byte[] str1);
  }
class StringOrInt_IsInt extends StringOrInt {
   public int my_int;
  public StringOrInt_IsInt (int i) \{ my\_int = i; \} public byte[] java_string_xor (byte[] plain) {
    byte [] cypher = new byte<sup>[plain.leng]</sup>
    for (int i = 0; i \lt plain. length:
       cypher[i] = (byte) ((int)plain[i] \land my_int);
     return cypher;
                                                      Java's String is so
                                                     tied up in encodings
                                                       that it's not raw-
                                                     content-preserving.
                                                       Cutely, Java warns
                                                         about a lack of
                                                     precision here (int/byte) 
                                                         unless you cast.
```
# Java Code (2/2)

```
abstract class StringOrInt {
   abstract public byte[] java_string_xor (byte[] str1);
 }
class StringOrInt_IsString extends StringOrInt {
   public byte[] my_string;
   public StringOrInt_IsString (byte[] s) { my_string = s; }
   public byte[] java_string_xor (byte[] plain) {
     byte [] cypher = new byte[plain.length];
    for (int i = 0; i < plain. length; i++)
       cypher[i] = (byte) (plain[i] \land my_string[i]);
     return cypher;
```
} }

# Tell Java about the Native Method

**static** { /\* load native library \*/ **System**.loadLibrary("cjava");

}

**private static native** byte[] c\_string\_xor(byte[] plain, StringOrInt key);

## C Code using JNI (1/2)

```
JNIEXPORT jbyteArray JNICALL Java_StringXOR_c_1string_1xor
(JNIEnv * env, jclass self, jbyteArray jplain, jobject jkey)
{
  jbyte * n_plain = (*env)->GetByteArrayElements
                            (env, jplain, NULL);
   size_t plainsize = (*env)->GetArrayLength(env, j_plain);
   jclass key_cls = (*env)->GetObjectClass(env, jkey);
  jfieldID fid ;
  int i;
  jbyteArray jcypher = (*env)->NewByteArray(env,plainsize);
   jbyte * n_cypher = (*env)->GetByteArrayElements(env,
                                         jcypher, NULL);
```

```
 fid = (*env)->GetFieldID(env, key_cls,
"my_int"
,
"I");
   if (fid != NULL) {
     /* key has "int my_int;" field */
     jint n_mask = (*env)->GetIntField(env, jkey, fid);
    for (i=0; i \leq p1) ainsize; i++) {
      n cypher[i] = n plain[i] \land n mask;
 }
   } else {
```
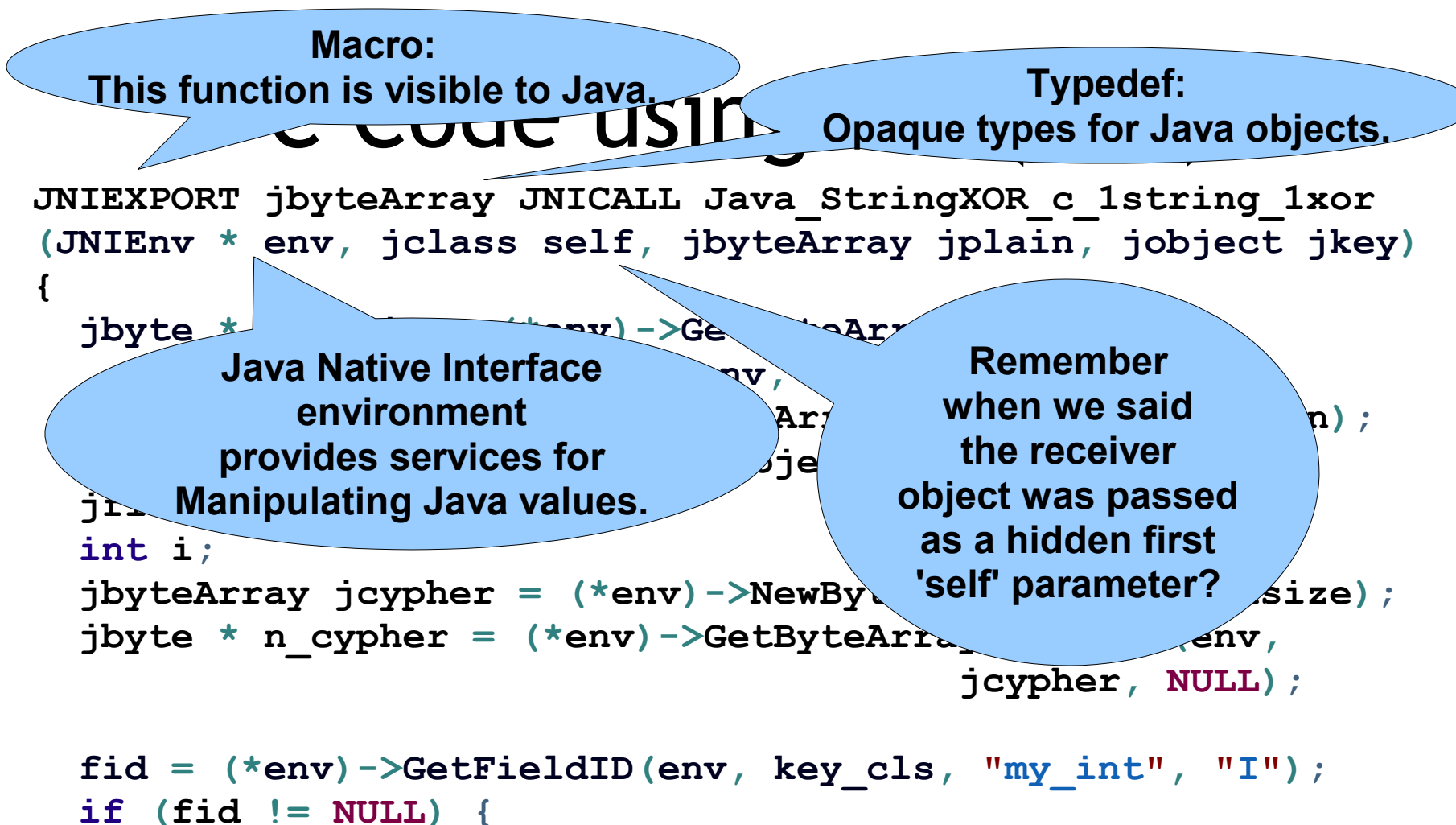

```
 /* key has "int my_int;" field */
     jint n_mask = (*env)->GetIntField(env, jkey, fid);
    for (i=0; i \leq p1)ainsize;i++) {
      n cypher[i] = n plain[i] \land n mask;
 }
    } else {
```

```
JNIEXPORT jeweb arrived built you have the string 1xor
(JNIEnv * env, vylell. Diuplays, ell. jplain, jobject jkey)
{
   jbyte * n_plain = (*env)->GetByteArrayElements
                                 (env, jplain, NULL);
   size_t plainsize = (*env)->GetArrayLength(env, j_plain);
   jclass key_cls = (*env)->GetObjectClass(env, jkey);
   jfieldID fid ;
   int i;
  \frac{1}{2} jbyteArray \frac{1}{2} cypher \frac{1}{2} (xinalize);
  jbyte * n cypher \left\{\n \begin{array}{ccc}\n \bullet & \bullet & \bullet \\
 \bullet & \bullet & \bullet\n \end{array}\n\right\}jcypher, NULL);
 fid = (*env)->GetFieldID(env, key_cls,
"my_int"
,
"I");
   if (fid != NULL) {
     /* key has "int my_int;" field */
     jint n_mask = (*env)->GetIntField(env, jkey, fid);
    for (i=0; i \leq p1)ainsize;i++) {
      n cypher[i] = n plain[i] \land n mask;
 }
   } else {
                          Function: JNI (1/2)
                  extract C string from Java
                    byte[]. "Drop tags", etc.
                                    Function:
                              Extract type tag from 
                               Object. Each object
                             is an instance of a class.
```
#### **JNIEXPORT jbyteArray JNICALL Java\_StringXOR\_c\_1string\_1xor (JNIEnv \* env, jclass self, jbyteArray jplain, jobject jkey) { jbyte \* n\_plain = (\*env)->GetByteArrayElements (env, jplain, NULL);** This is the \_\_\_\_\_ from \_\_\_\_: since the set  $\frac{1}{2}$  ,  $\frac{1}{2}$  plain);  $\frac{1}{\sqrt{1-\frac{1}{\sqrt{1-\frac{1$ **is there an int field named "my\_int" int i; detairs from its parents)? If so, at what** *denv, plainsize);* position/offset does it live? After the space of **jcypher, NULL); fid = (\*env)->GetFieldID(env, key\_cls, "my\_int" , "I"); if (fid != NULL) { /\* key has "int my\_int;" field \*/ jint n\_mask = (\*env)->GetIntField(env, jkey, fid); for (i=0;i<plainsize;i++) {**  $n$  cypher[i] = n plain[i]  $\land$  n mask;  **} } else {** C Code using JNI (1/2) **Function: in this class (or inherited**

## C Code using JNI (1/2)

**JNIEXPORT jbyteArray JNICALL Java\_StringXOR\_c\_1string\_1xor (JNIEnv \* env, jclass self, jbyteArray jplain, jobject jkey)**

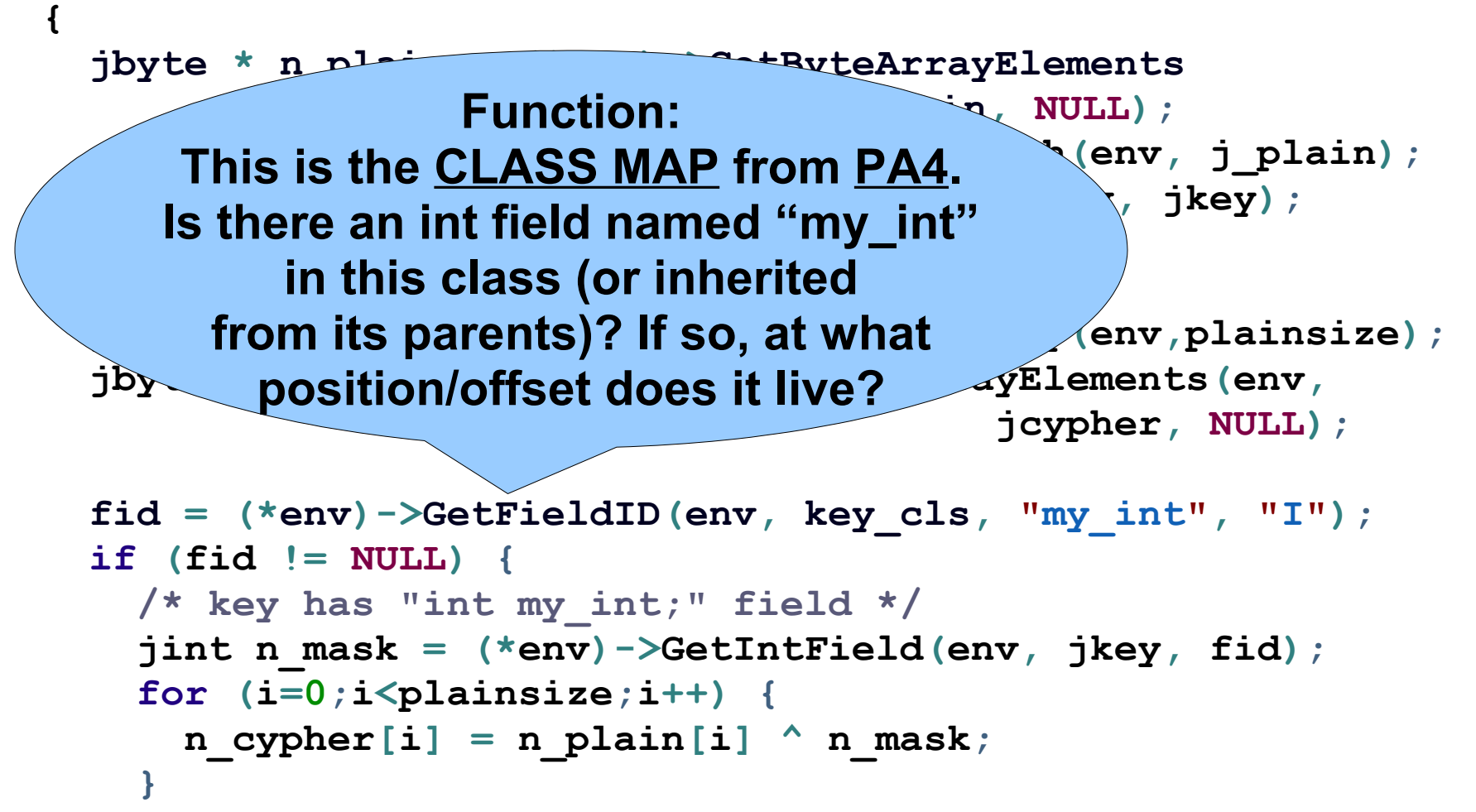

```
 } else {
```
## C Code using JNI (2/2)

```
} else {
```
 **}**

**}**

```
 fid = (*env)->GetFieldID(env, key_cls,
"my_string"
,
"[B");
```

```
 if (fid != NULL) {
```
 **/\* key has "byte[] my\_string;" field \*/**

 **jbyteArray jkeyt = (\*env)->GetObjectField(env, jkey, fid);**

```
 jbyte * n_keytext = (*env)->GetByteArrayElements
```

```
 (env, jkeyt, NULL);
```

```
 for (i=0;i<plainsize;i++)
        cypher[i] = n plan[i] \land n keytext[i]; (*env)->ReleaseByteArrayElements(env,jkeyt,n_keytext,0);
 }
```

```
 (*env)->ReleaseByteArrayElements(env, jplain, n_plain, 0);
 (*env)->ReleaseByteArrayElements(env, jcypher, n_cypher, 0);
 return jcypher;
```
## C Code using JNI (2/2)

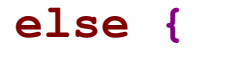

**}**

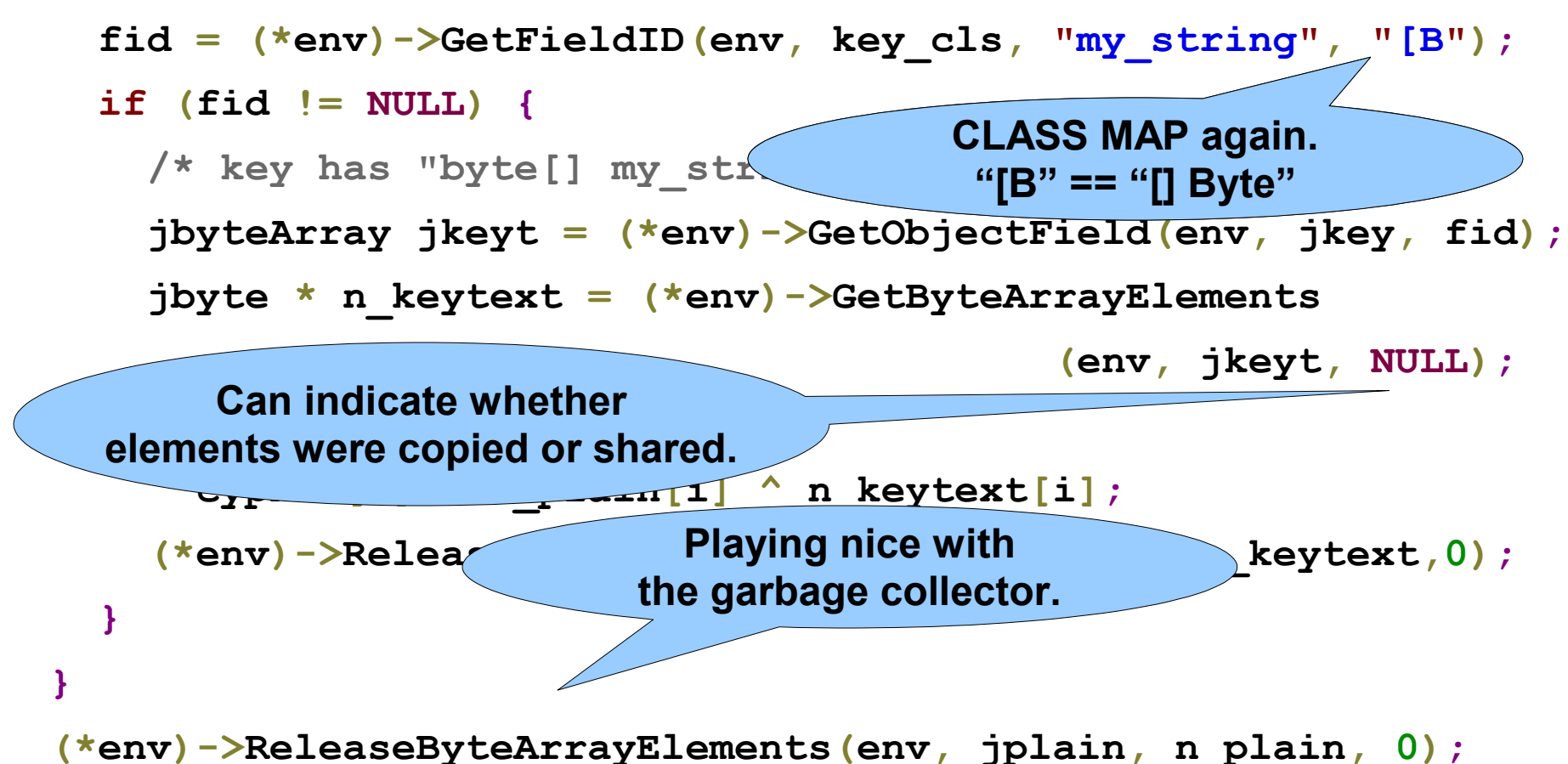

 **(\*env)->ReleaseByteArrayElements(env, jcypher, n\_cypher, 0); return jcypher;**

## Compiling, Linking and Running JNI

- gcc -I \$(JAVA)/include \
	- -o libcjava.so -shared -fPIC cjava.c

javac StringXOR.java

java -Djava.library.path=. StringXOR

- That's it!
- "javap" also exists to automatically generate header files for C JNI implementations.

## Actual Numbers

(20 trials, best wall-clock ms time reported)

- Ocaml Ocaml 143
- Ocaml Native 103
- Python Python 598
- Python Native 29
- Java Java 165
- Java Native 183

 $\mathsf{C}$  22

## Actual Numbers

#### Installing Office 2011 14.3.9 Update

- (20 trials, best wall-clock ms time reported)
- $\bigcirc$   $\qquad$  License
	- ⊖ Destination Select<br>⊖ Installation Type

Python – Native 29 (1992)

Java – Native 183

 $\overline{C}$  222  $\overline{C}$  222  $\overline{C}$  222

- 
- 
- 

P – Summary

Install time remaining: About -2 minutes

Continue

Go Back

## Actual Numbers (You Explain)

(20 trials, best wall-clock ms time reported)

- Ocaml Ocaml 143
- Ocaml Native 103
- Python Python 598
- Python Native 29
- Java Java 165
- Java Native 183

 $\mathsf{C}$  22 **What? What?**

## "Master's Degree Level" Problem Solving Example

- Input:
	- **4b50 0403 0014 0000 0008 59b7 42cd 0ed7**
- Expected Output, XOR with '\127':
	- **342f 7b7c 7f6b 7f7f 7f77 26c8 3db2 71a8**
- Actual Output, Deterministic:
	- **b4af fbfc ffeb ffff fff7 a648 bd32 f128**

• What's the bug?

•  $A$ <sup>"</sup> An expert is a person who<br>has made all the mistakes that can be made in a very narrow field." - Niels Bohr

 $\bullet$  Expected Output,  $\mathcal{N}$  and  $\mathcal{N}$  is  $\mathcal{N}$  with  $\mathcal{N}$ 

 $\cdot$  II  $\sim$ 

 $\sum_{i=1}^n \frac{1}{\sqrt{n}}$ 

 $\mathcal{P}_{\mathbf{x}} = \mathcal{D}_{\mathbf{x}} \mathcal{Q}_{\mathbf{x}} \mathcal{Q}_{\mathbf{x}}$ 

 $\| \theta_0 - \theta_1 \|$  is  $\| \theta_0 - \theta_1 \|$ 

 $\mathbf{R}$ 

**4 342 142 142 142 142 142 142 142 142 142 142 142 142 142 142 142 142 142 142 142 142 142 142 142 142 142 142 142 142 142 142 142 142 142 142 142 1** 

#### Homework

- PA4 Due Thursday
- PA5t Due Soon!